# T.C.SOSYAL GÜVENLİK KURUMU

# Genel Sağlık Sigortası Medula Optik E-rapor Web Servisleri Kullanım Kılavuzu

**01.10.2021**

**Kılavuz sadece teknik detay içermekte olup mevzuatsal yaptırımı bulunmamaktadır.**

© 2006-2021 Sosyal Güvenlik Kurumu

# **İÇİNDEKİLER**

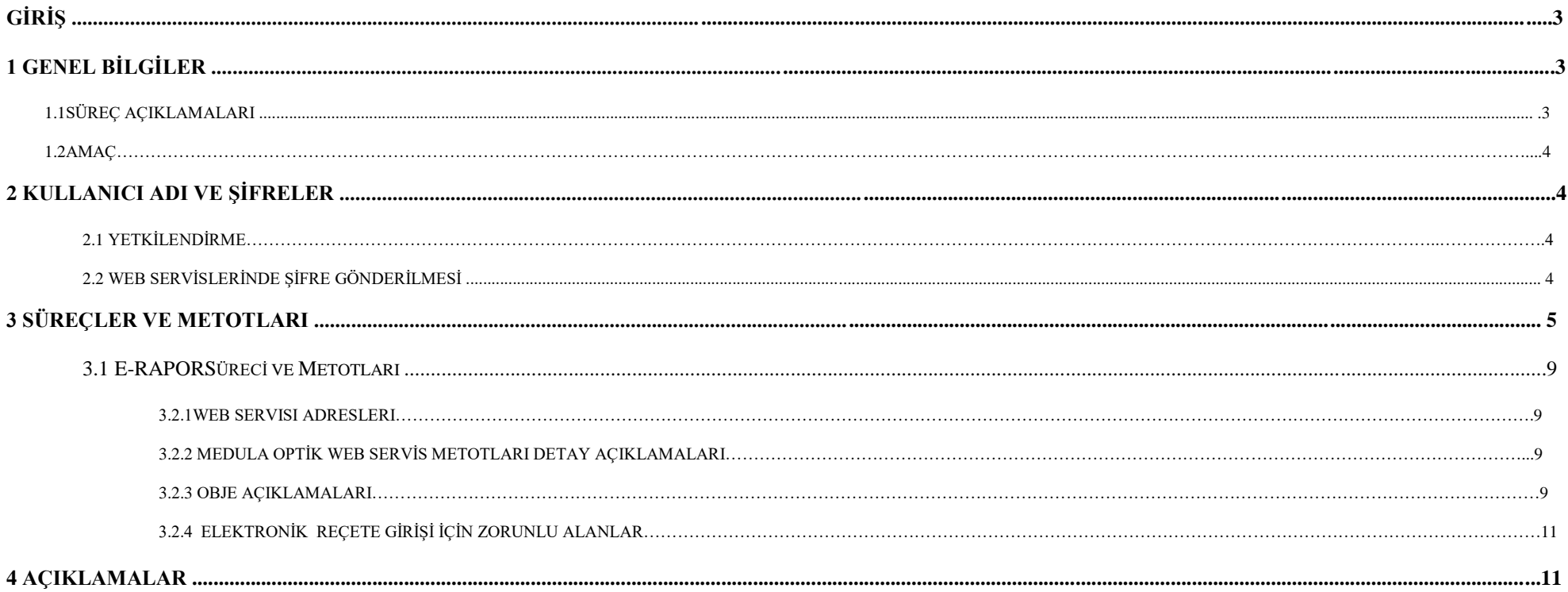

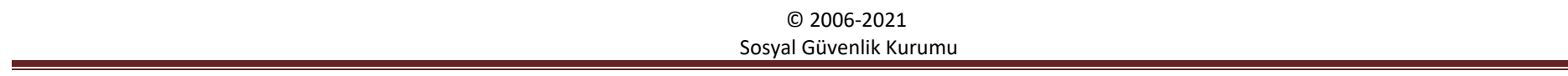

# *Giriş*

GSS Medula Optik Sistemi, 14 Kasım 2013 tarihinde GSS Yönetmelik çalışmalarına paralel olarak geliştirilmiştir. Sistem, Sağlık Bakanlığı hastaneleri, Üniversite hastaneleri, özel hastaneler ve tanı/tedavi kuruluşları tarafından kullanılacaktır.

Bu doküman, GSS Web Servisleri"nin adaptasyonunu yapacak olan yazılım firmaları ve diğer ilgililer için kullanım kılavuzu niteliği taşımaktadır. Web Servisleri metotları, bu metotların giriş (input) ve çıkış (output) parametreleri, dokümanda detaylı olarak açıklanmaktadır.

Doküman, sırasıyla

- genel bilgiler,
- kullanıcı adı ve sifreler,
- süreçler ve metotları,
- metot detay açıklamaları
- •

bölümlerini içermektedir.

# **1 Genel Bilgiler**

GSS Medula Optik Sistemi, Java Teknolojileri ile hazırlanmış olup, IBM WebSphere Application Server üzerinde sunulmaktadır. Hastane yazılımlarında sistem, ilk olarak GSS test ortamında sunulacaktır. GSS tarafından açıklanacak olan ikinci bir tarihte ise ikinci versiyon gerçek ortama aktarılacak, aynı anda birinci versiyon durdurulacaktır. Birinci versiyonu halen kullanmakta olan sağlık tesisleri, ikinci versiyon gerçek ortama aktarılana kadar birinci versiyonu kullanmaya devam edecektir. Bu tesislerimiz, ikinci versiyon için adaptasyon çalışmalarına başlamalı ve GSS tarafından ilan edilen tarihte ikinci versiyona geçmelidir. Web servilerinin test ve gerçek ortam URL adresleri *Sıkça Sorulan Sorular* bölümünde verilmektedir.

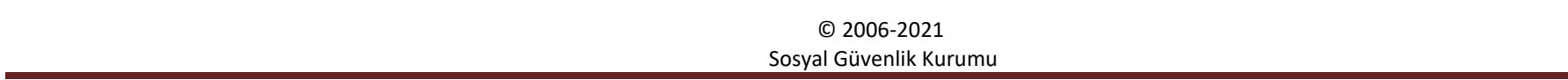

#### **1.1Süreç Açıklamaları**

Yeni versiyonda, sağlık tesislerince işletilecek üç ana süreç bulunmaktadır. Ana süreçler:

- Hasta Kabul Süreci
- Hizmet Kayıt Süreci
- Tıbbi Malzeme Sorgulama Süreci

### *1.2Amaç*

Hastanelerin Görmeye Yardımcı Tıbbi Malzeme elektronik rapor bilgilerinin Medula Optik sistemine kaydedilmesi.

## **2.Kullanıcı Adı ve Şifreler**

#### *2.1Yetkilendirme*

Sağlık tesisleri uygulamaya servisi doktor'un T.C Kimlik numarası ve şifresiyle çağıracaklardır. Servisi göz branş sözleşmesi olan tüm tesislerdeki Uzman Doktorlar kullanabileceklerdir.

#### *2.2 Web Servislerinde Şifre Gönderilmesi*

Web servislerinde HTTP Basic Authentication yöntemi kullanılmaktadır. Bunun için web servis isteklerinde (request), doktor kullanıcı adı (T.C Kimlik Numarası)ve şifresi HTTP Header içinde GSS sunucusuna gönderilmelidir. Web servisleri teknolojisi ile oturum (session) bilgisini muhafaza etmenin henüz standart bir yolu olmadığı için, kullanıcı adı ve şifrenin her SOAP isteminde (request) gönderilmesi gerekmektedir.

#### **Test ortamı için kullanıcı kodu ve parola :**

Test Ortamı kullanıcı adı ve şifresi :Doktor T.C ve Şifre

## **Elektronik Rapor web servisi ile ilgili sorunlarınızı optik@sgk.gov.tr e-posta adresine gönderebilirsiniz.**

© 2006-2021 Sosyal Güvenlik Kurumu

# **3 Süreçler ve Metodları**

### **Sonuç Kodları**

### **ERaporSonucDVO**

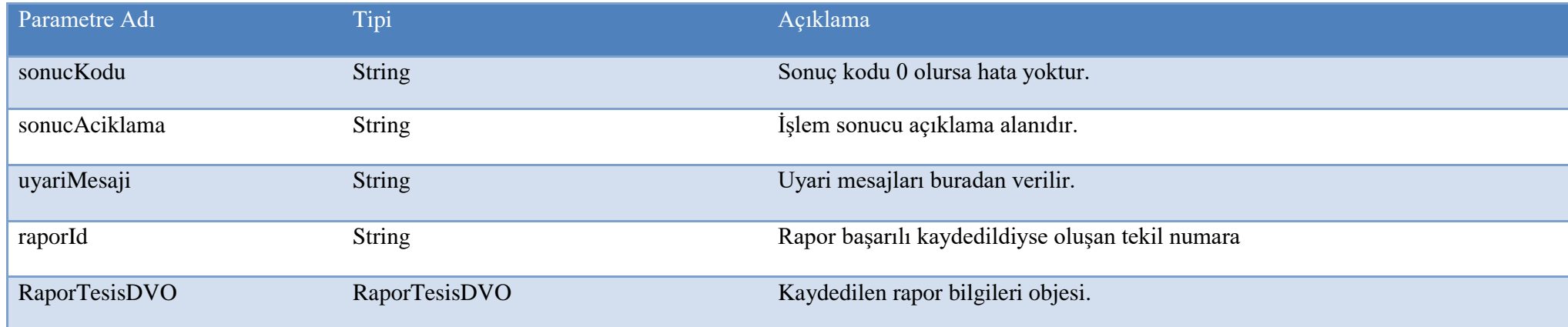

## **3.1Rapor İşlemleri Servisleri**

## **3.1.1 Web Servisi Adresleri :**

Prod ortamı Web Servis wsdl Adresi: <https://optik.sgk.gov.tr/medula/optik/OptikSaglikTesisiRaporIslemleriWS?wsdl>

Test ortamı Web servis adres : <https://saglikt.sgk.gov.tr/medula/optik/OptikSaglikTesisiRaporIslemleriWS> Test ortamı Web Servis wsdl Adresi: <https://saglikt.sgk.gov.tr/medula/optik/OptikSaglikTesisiRaporIslemleriWS?wsdl>

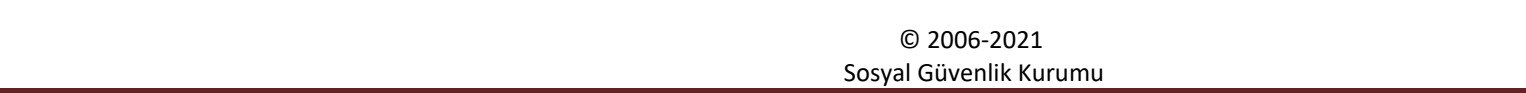

## **Elektronik Rapor Giriş Servisi**

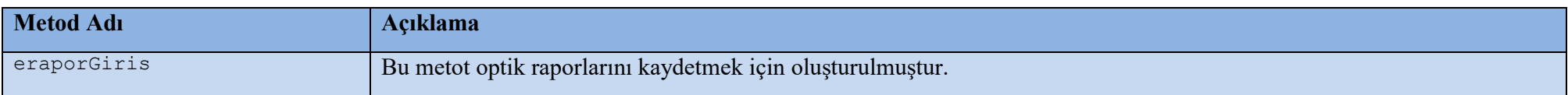

## **Elektronik Rapor Silme Servisi**

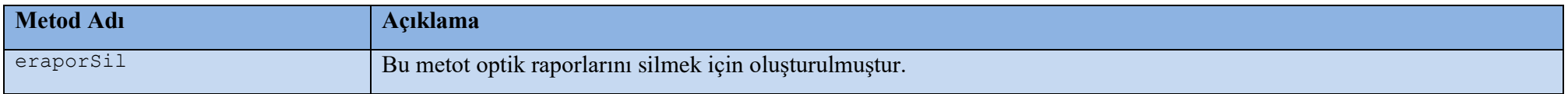

#### **Elektronik Rapor Sorgulama Servisi**

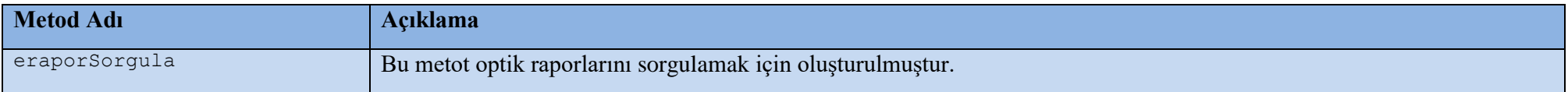

## **Elektronik Rapor Liste Sorgulama Servisi**

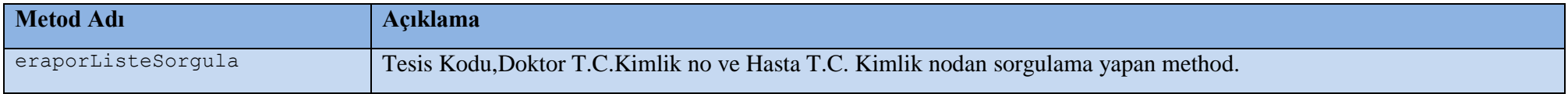

## **Elektronik Rapor Onay Servisi**

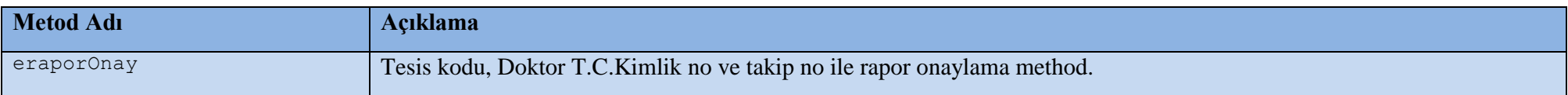

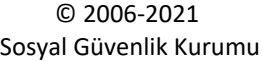

## **Elektronik Rapor Onay Bekleyenler Servisi**

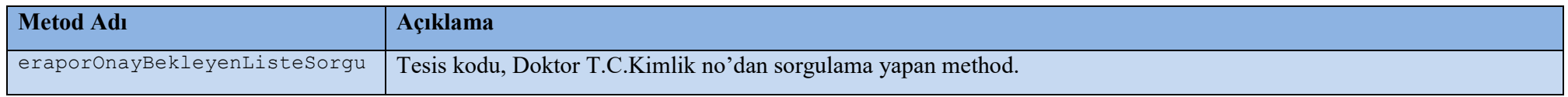

## **Elektronik Rapor Başhekim Onay Servisi**

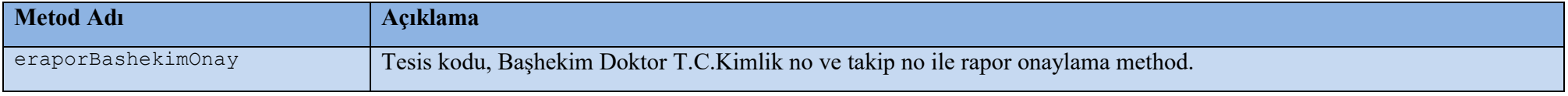

## **Elektronik Rapor Başhekim Onay Bekleyen Liste Servisi**

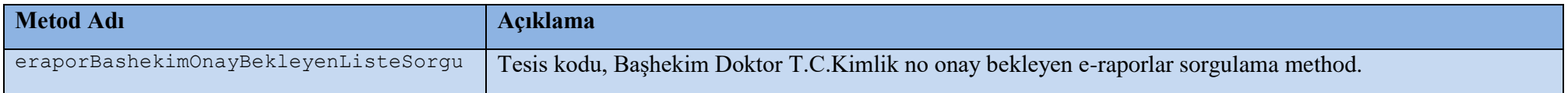

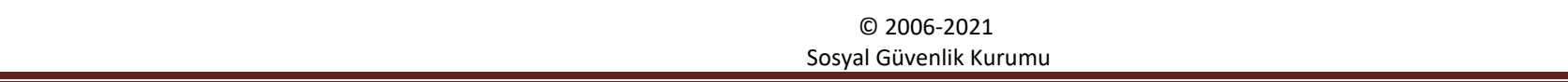

## **Elektronik İmzalı E-Rapor Giriş Servisi**

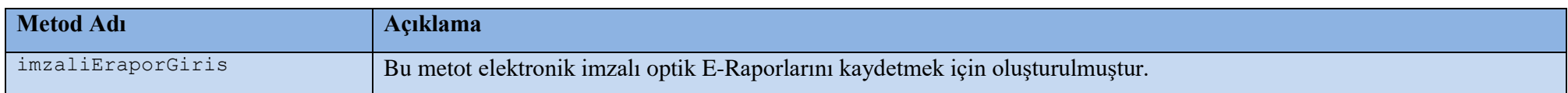

## **Elektronik İmzalı E-Rapor Silme Servisi**

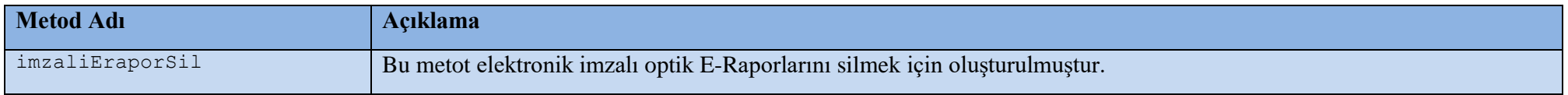

## **Elektronik İmzalı E-Rapor Sorgulama Servisi**

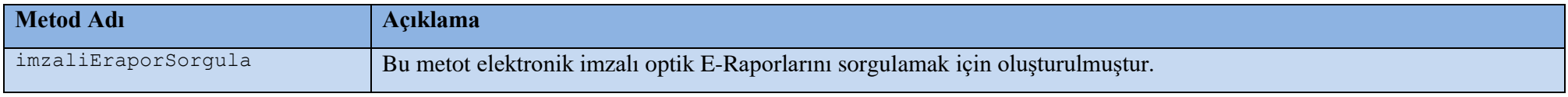

## **Elektronik İmzalı E-Rapor Liste Sorgulama Servisi**

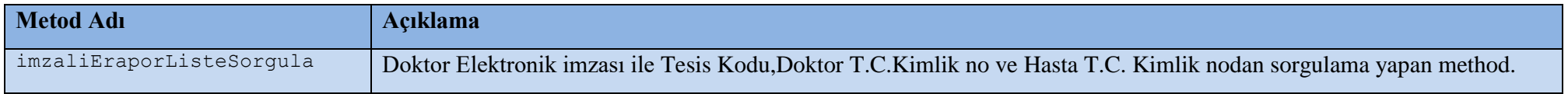

## **Elektronik İmzalı E-Rapor Onay Servisi**

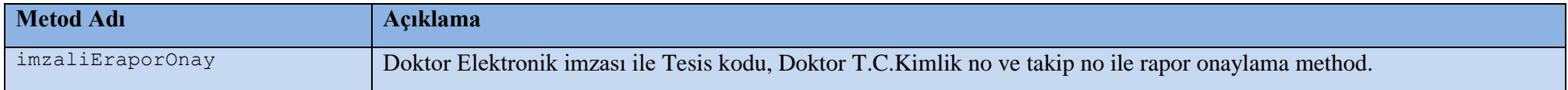

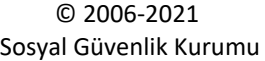

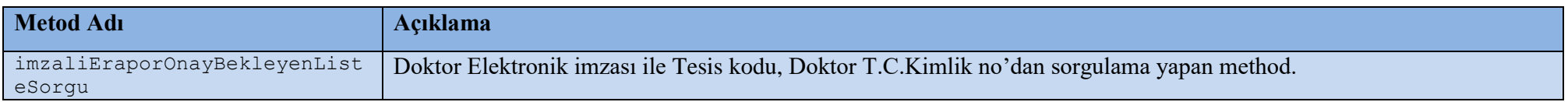

## **Elektronik İmzalı E-Rapor Başhekim Onay Servisi**

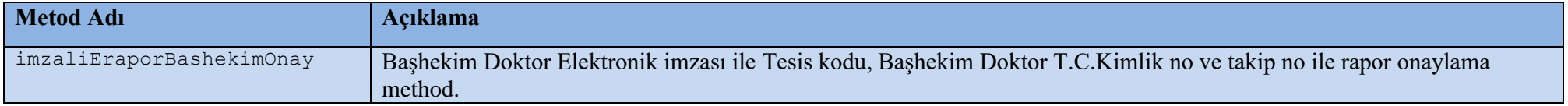

## **Elektronik E-Rapor Başhekim Onay Bekleyen Liste Servisi**

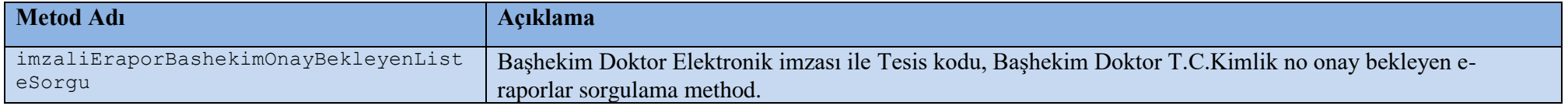

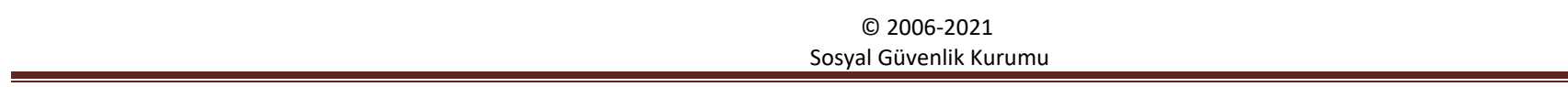

### **3.1 .2 Optik E-Rapor Web Servis Metotları Detay Açıklamaları**

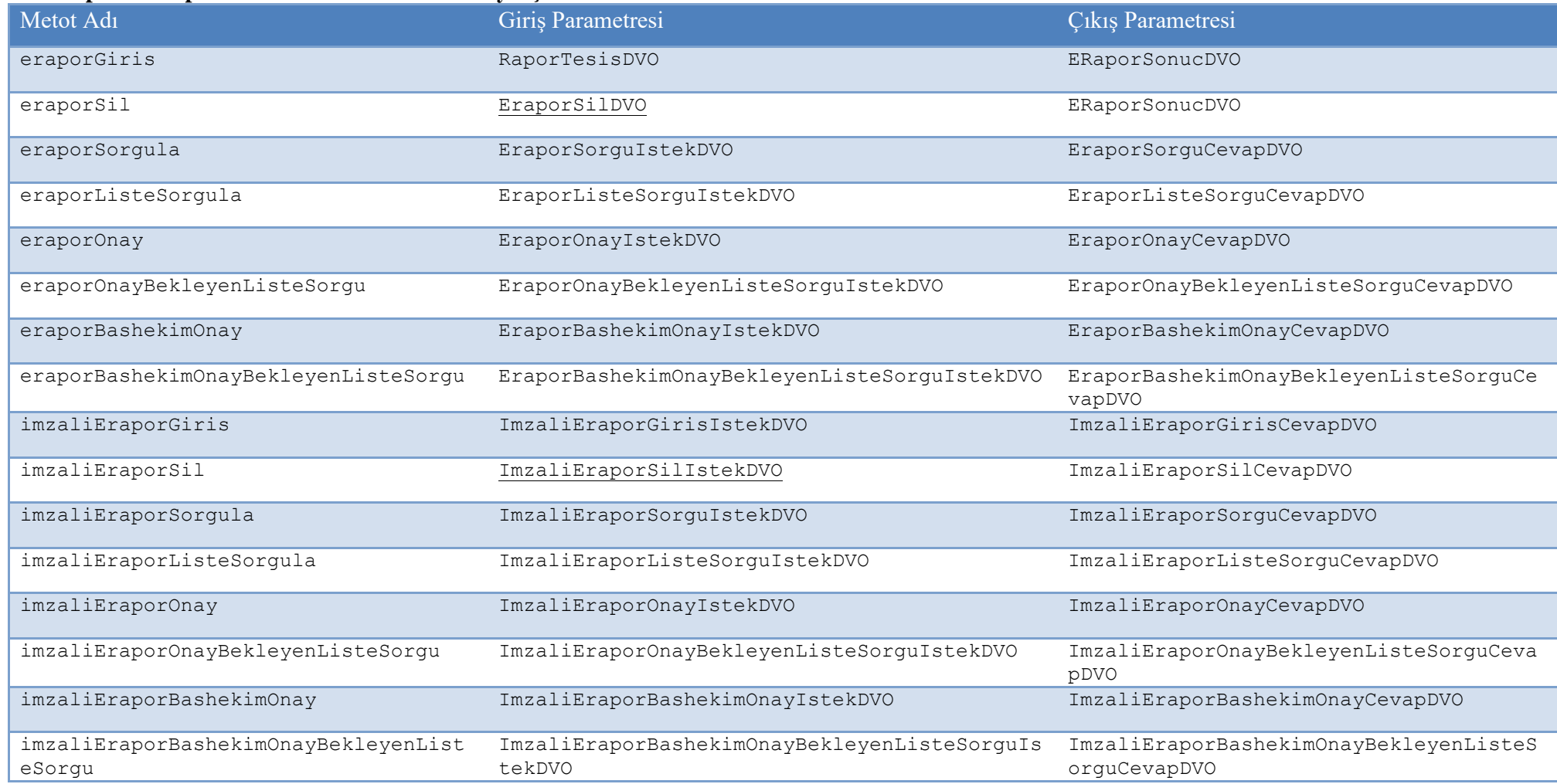

## **3.2.3 Obje Açıklamaları**

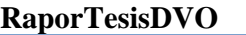

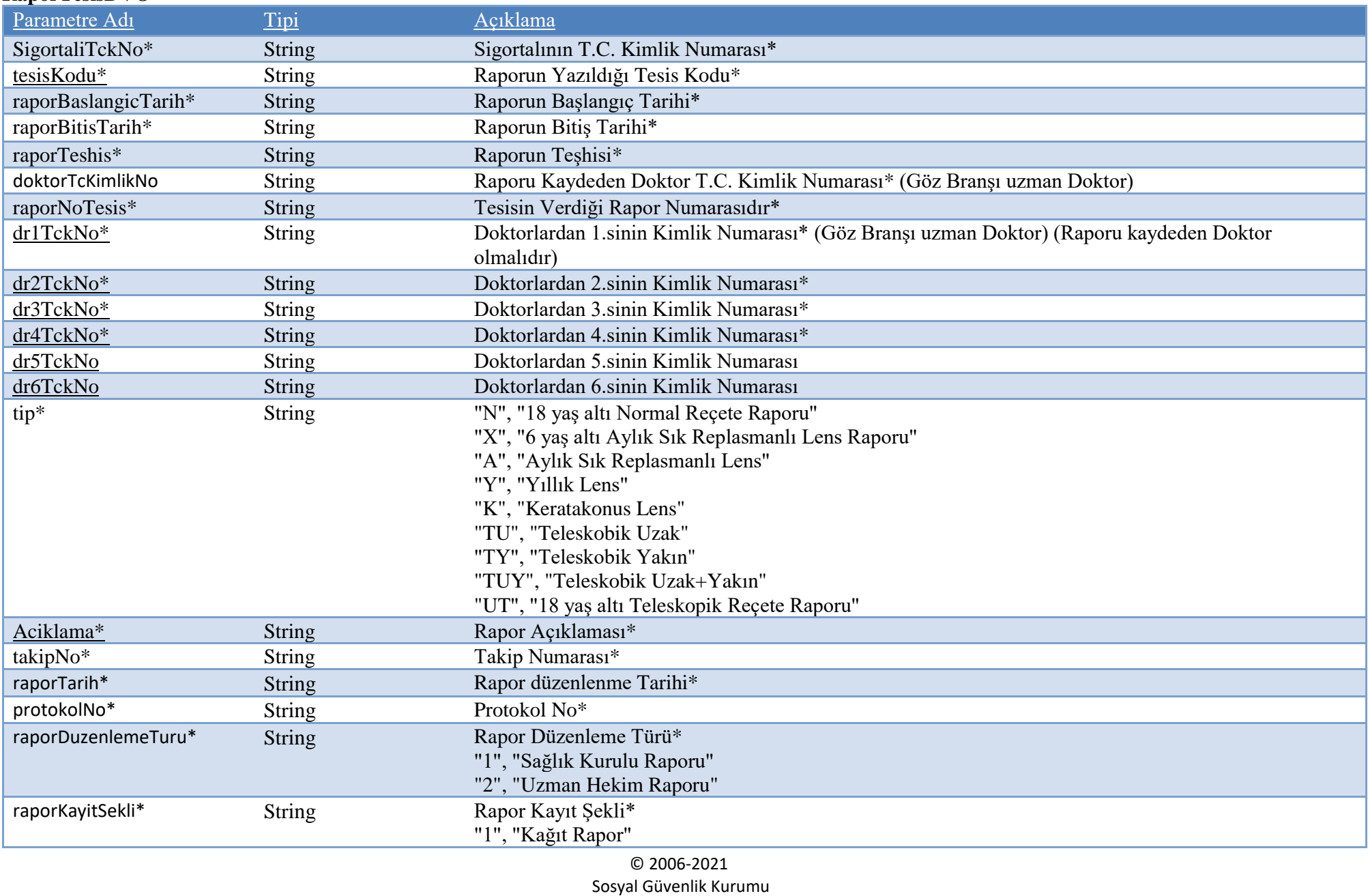

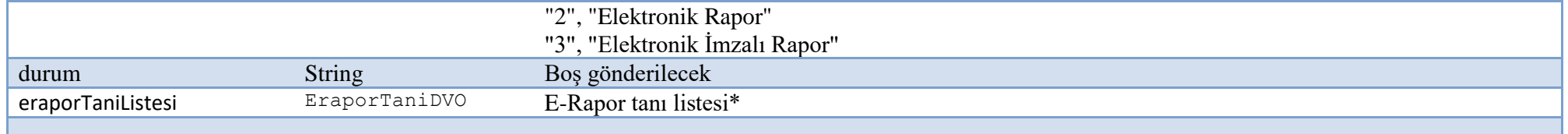

Not :

-eraporGiris method RaporTesisDVO objesinde kullanılan takipNo alanı hastaneye başvuruda hasta için medula'dan alınan takip no olup diğer E-Rapor methodları objelerinde raporTakipNo olarak kullanılmaktır.

-eraporGiris için biri göz uzmanı olmak üzere en az 4 uzman hekim olmalıdır, ve göz hekimi kullanıcı bilgileri ile eraporGiris methodu çalıştırılmalıdır. -eraporOnay için eraporGiris methodunda girilen tüm doktorlar onay işlemi yaptıktan sonra başhekim onayına rapor düşer. Bu onay işlemleri bittikten sonra eraporBashekimOnay methoduyla başhekim onayı yapılabilir.

-giriş yapılan erapor ve doktor veya başhekim onay süreçlerinin herhangi bir anında silinebilir. Tüm doktor, başhekim onay süreçleri ile erapor girişine ait bilgiler silinir. Karşılanmış reçeteye ait raporlar silinemez.

-erapor da giriş yapılan rapor için aynı türde gözlük ereçetesi aynı rapor tarihi için oluşturulabilir.

RaporTesisDVO; için yukarıda (\*) ile işaretli bütün alanlar zorunlu giriş yapılması gereken alanlardır.

## **ERaporSonucDVO**

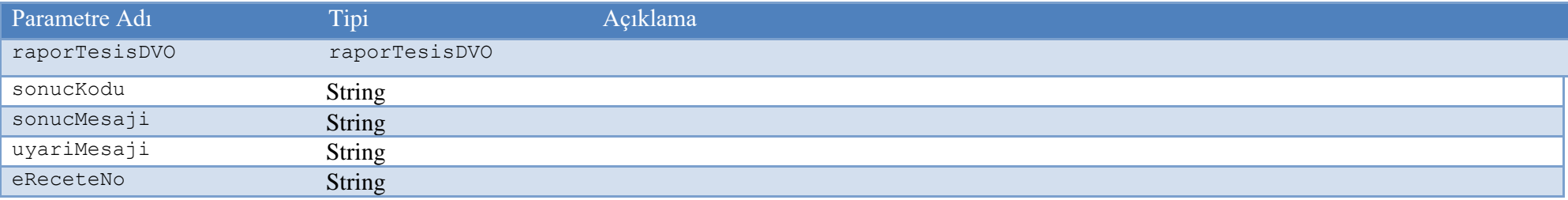

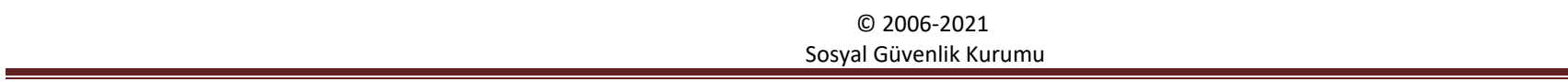

# **EraporBashekimOnayBekleyenListeSorguCevapDVO**

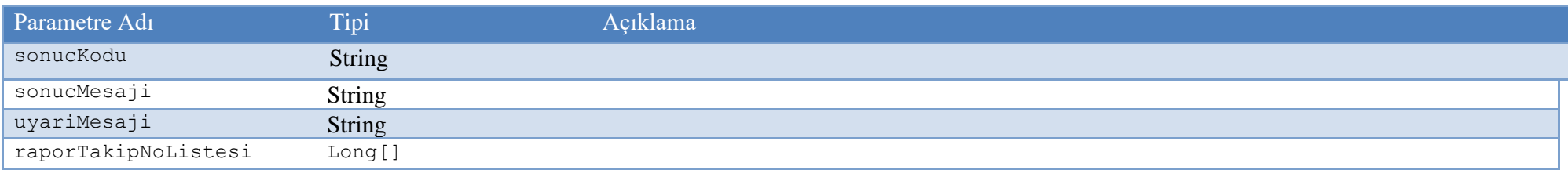

# **EraporBashekimOnayBekleyenListeSorguIstekDVO**

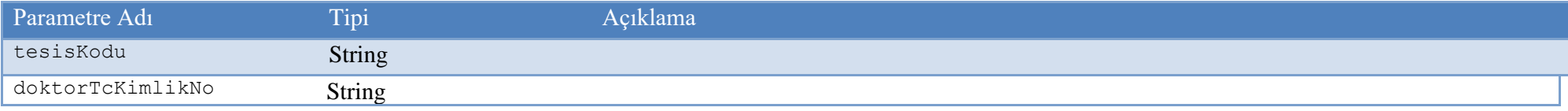

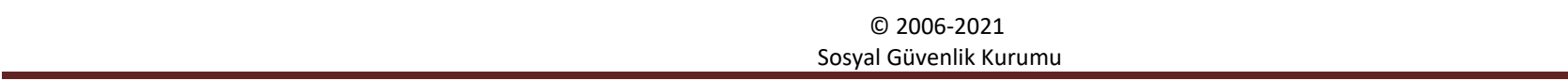

# **EraporBashekimOnayCevapDVO**

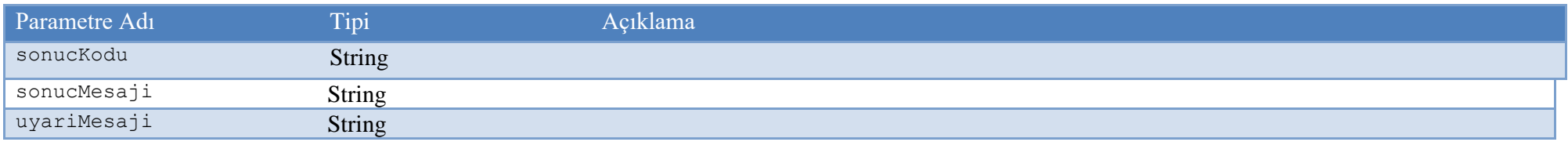

# **EraporBashekimOnayIstekDVO**

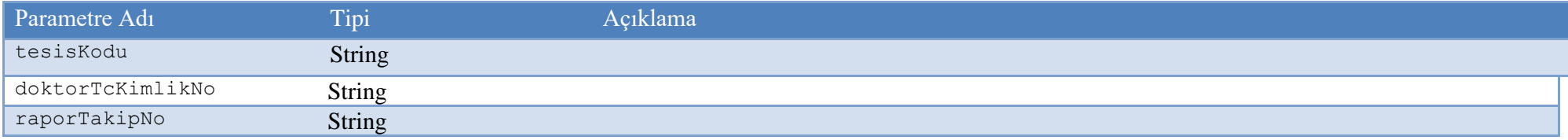

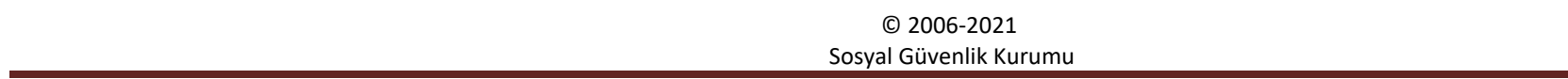

# **EraporListeSorguCevapDVO**

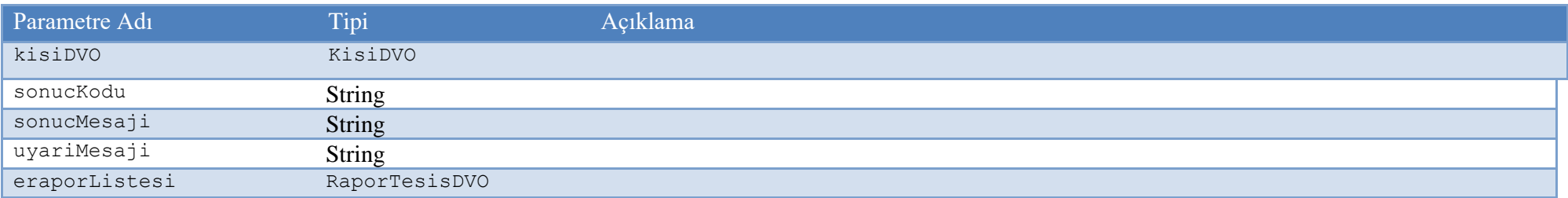

# **EraporListeSorguIstekDVO**

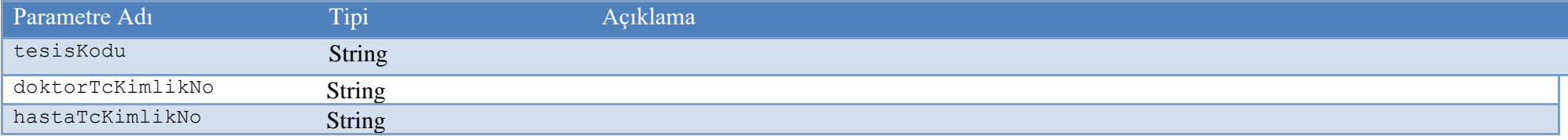

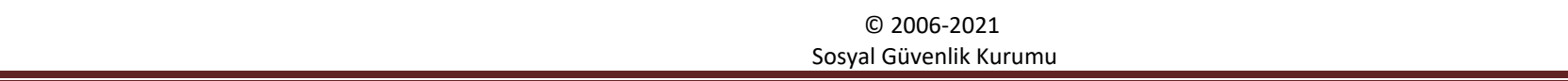

# **EraporOnayBekleyenListeSorguCevapDVO**

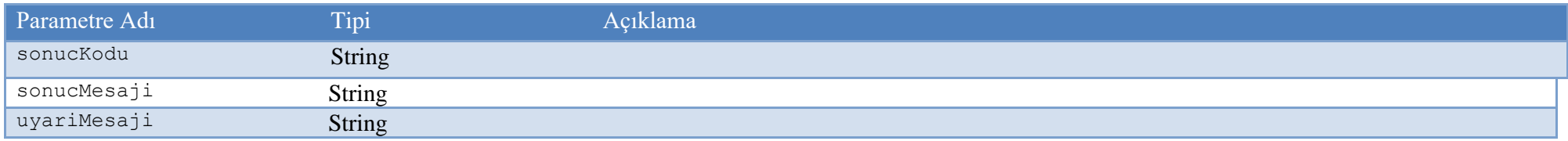

# **EraporOnayBekleyenListeSorguIstekDVO**

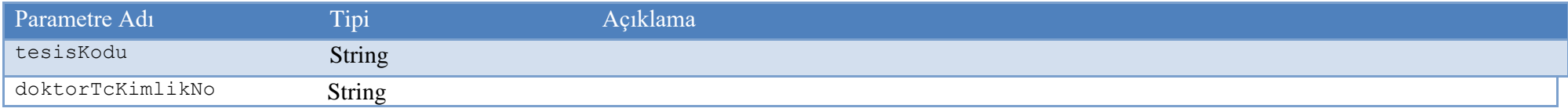

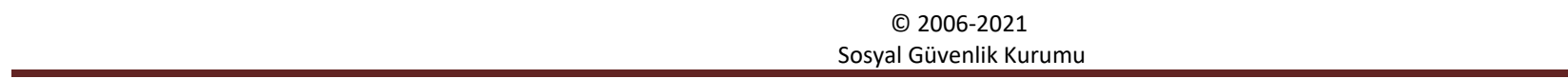

# **EraporOnayCevapDVO**

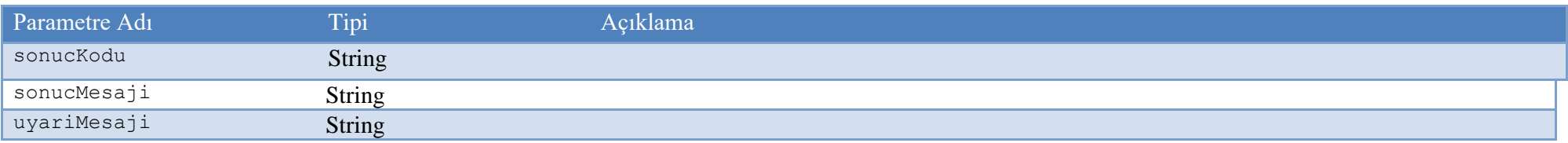

# **EraporOnayIstekDVO**

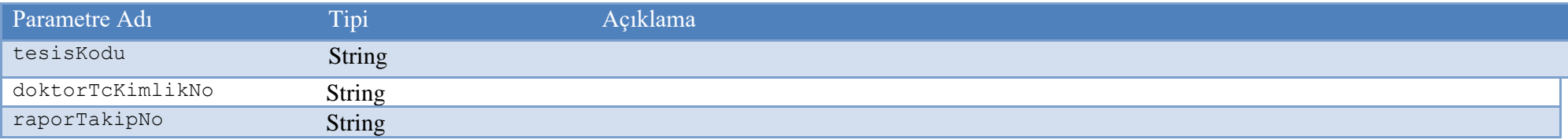

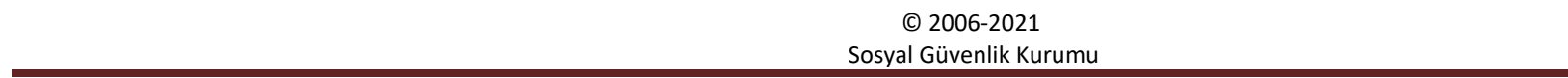

# **EraporSorguCevapDVO**

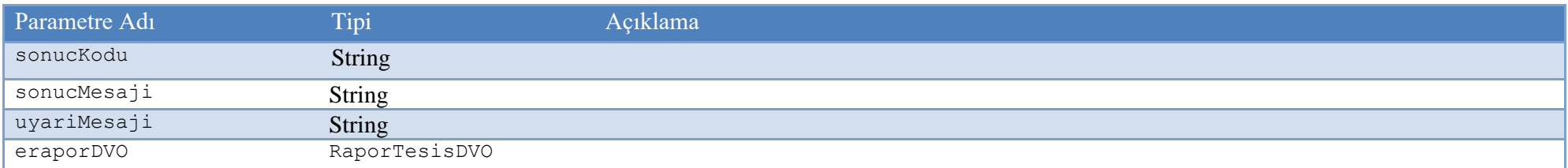

# **EraporSorguIstekDVO**

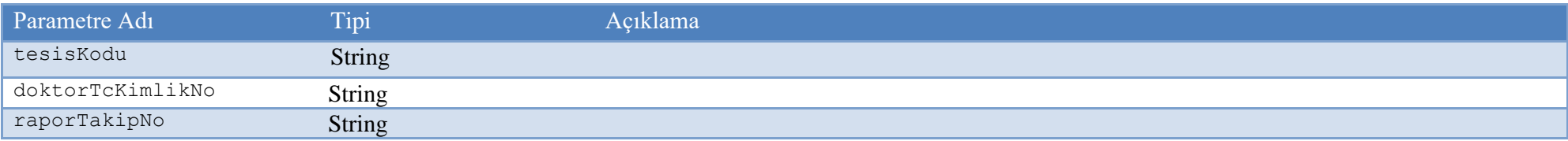

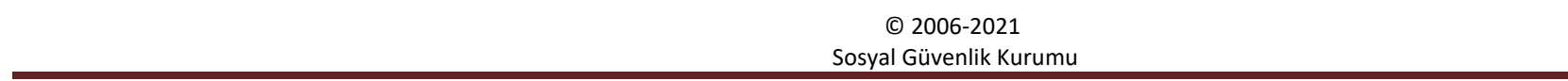

# **ImzaliEraporSilIstekDVO**

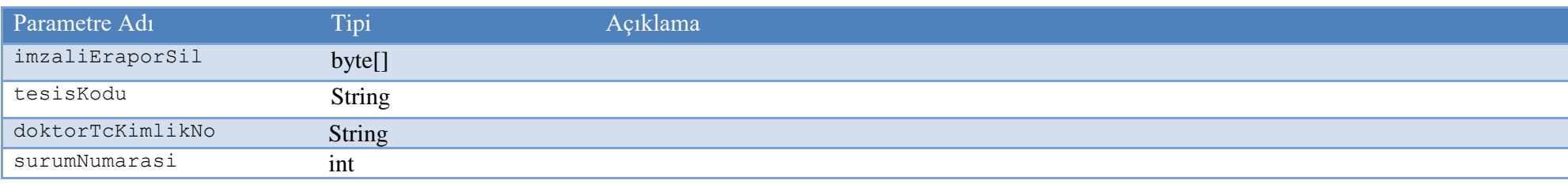

# **ImzaliEraporSilCevapDVO**

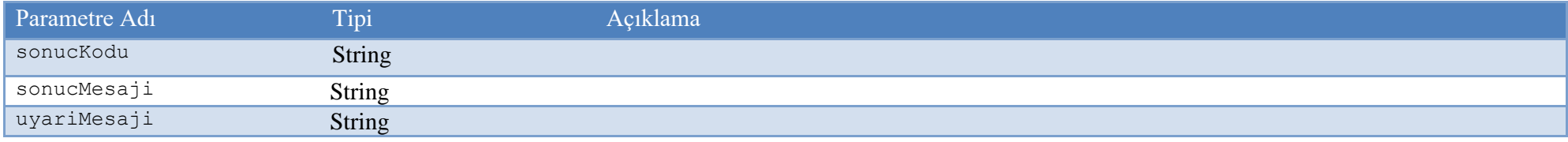

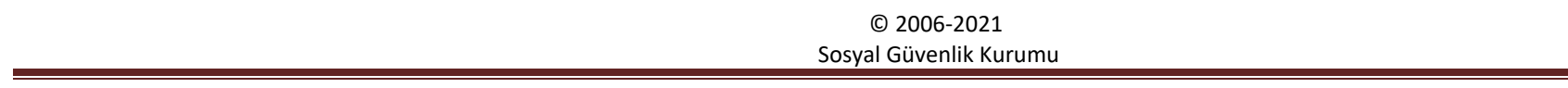

# **ImzaliEraporSorguIstekDVO**

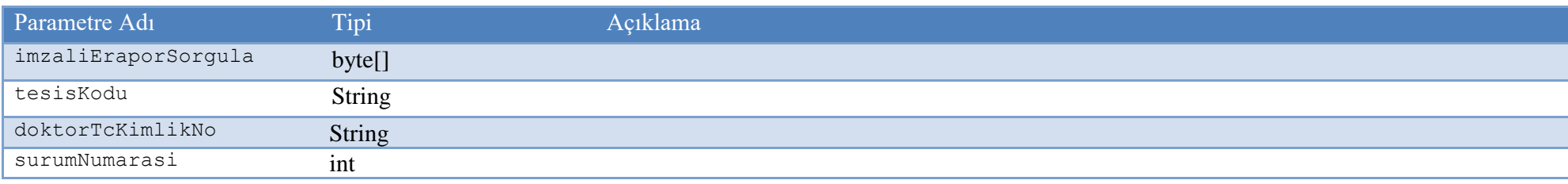

# **ImzaliEraporSorguCevapDVO**

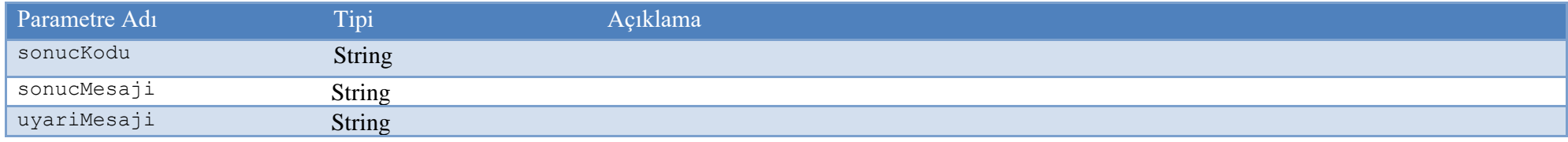

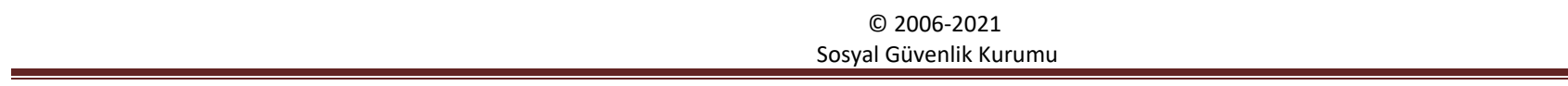

## **ImzaliEraporListeSorguIstekDVO**

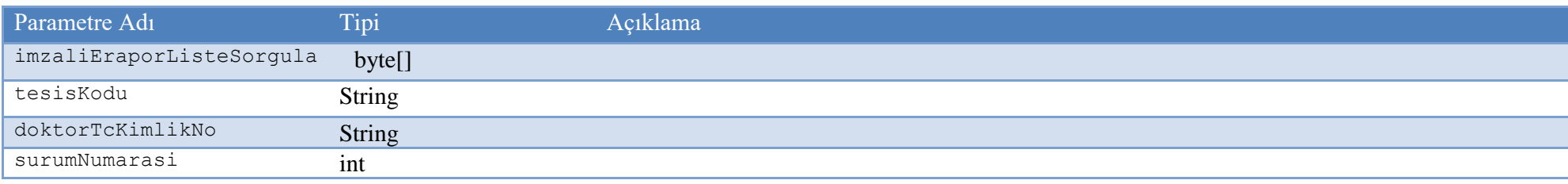

# **ImzaliEraporListeSorguCevapDVO**

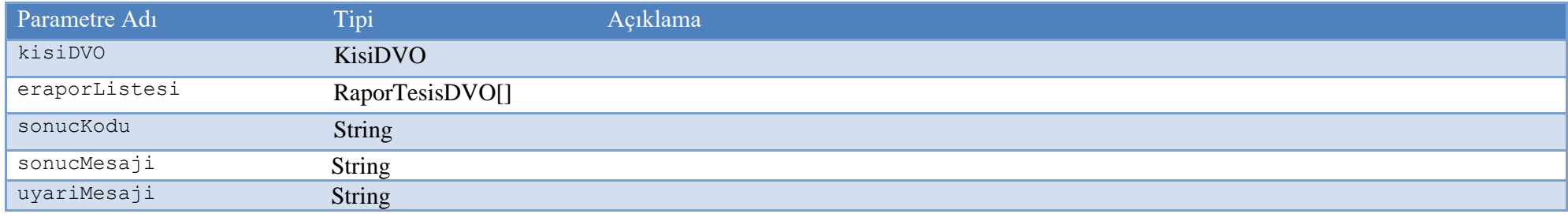

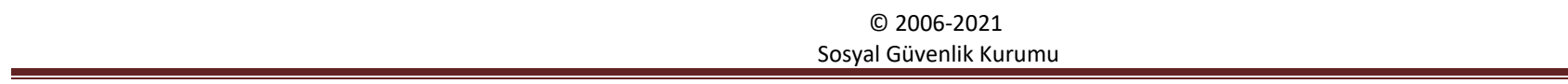

# **ImzaliEraporOnayIstekDVO**

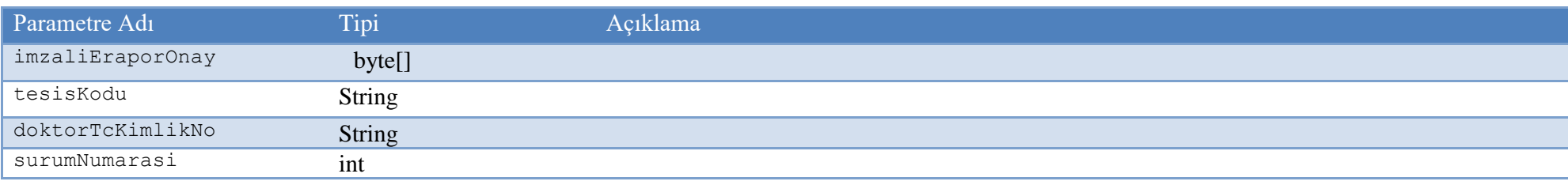

# **ImzaliEraporOnayCevapDVO**

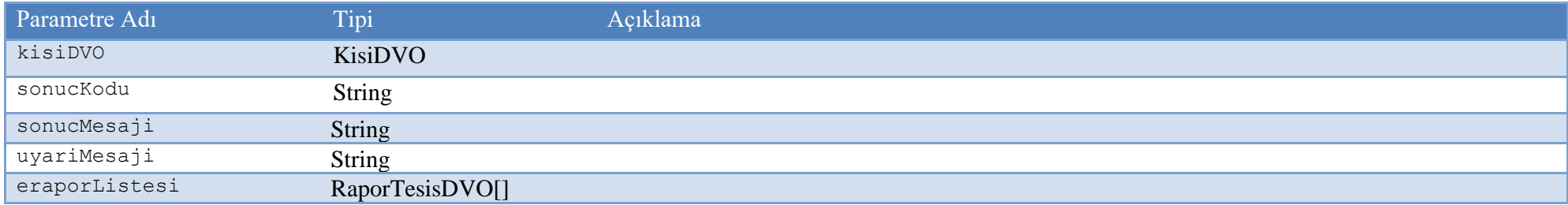

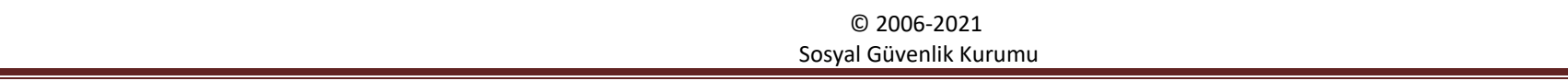

# **ImzaliEraporOnayBekleyenListeSorguIstekDVO**

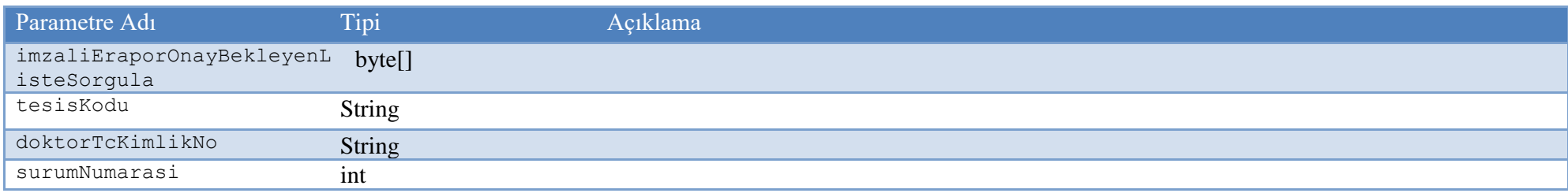

# **ImzaliEraporOnayBekleyenListeSorguCevapDVO**

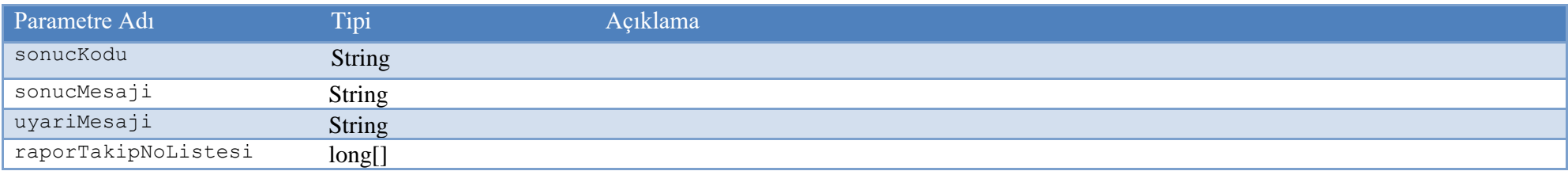

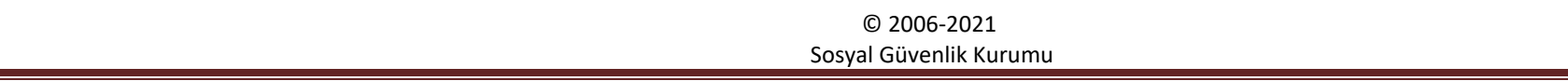

# **ImzaliEraporBashekimOnayIstekDVO**

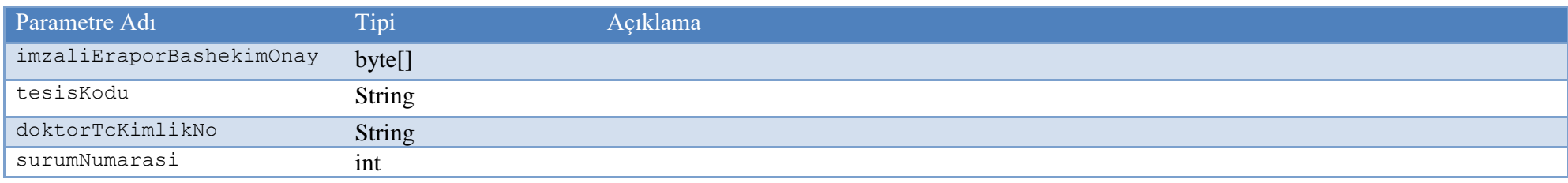

# **ImzaliEraporBashekimOnayCevapDVO**

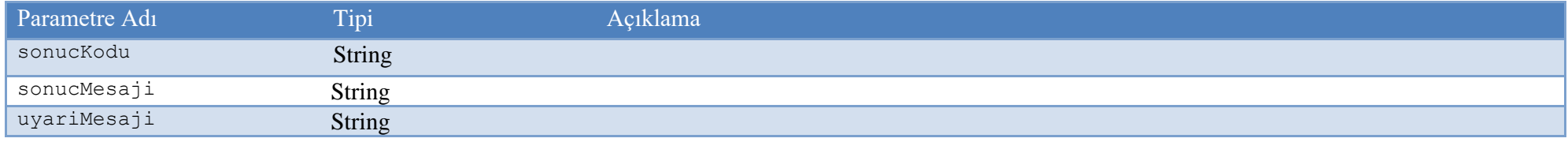

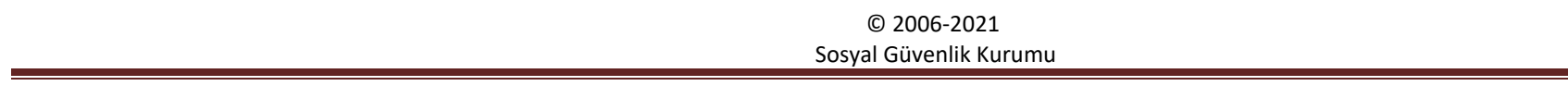

## **ImzaliEraporBashekimOnayBekleyenListeSorguIstekDVO**

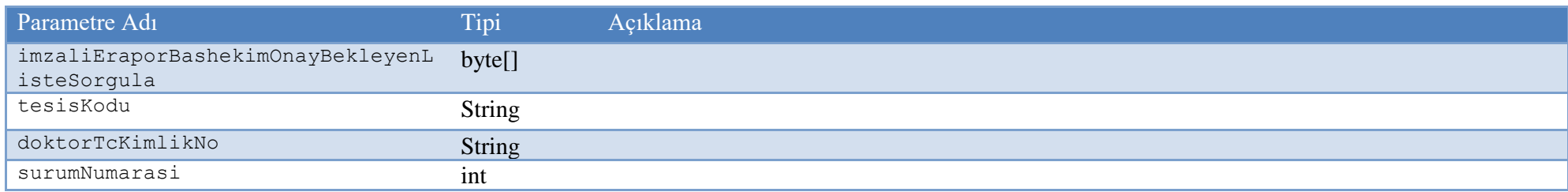

# **ImzaliEraporBashekimOnayBekleyenListeSorguCevapDVO**

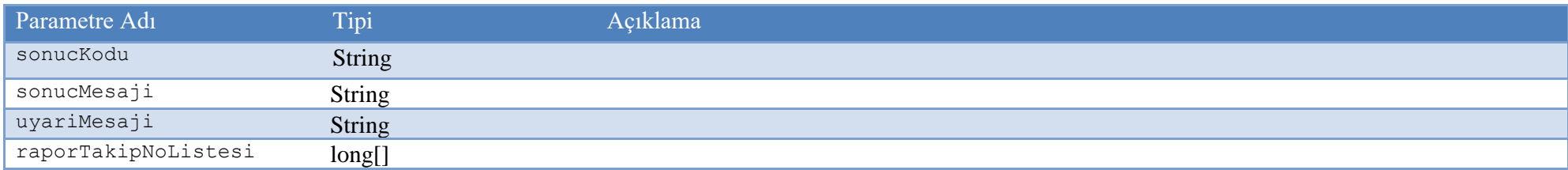

# **4 Açıklamalar :**

- Tüm tarih alanları String tipindedir ve gg.aa.yyyy formatındadır, (23.08.2013 gibi).

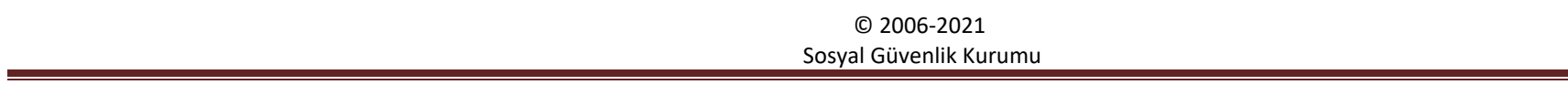

<?xml version="1.0" encoding="UTF-8"?> <eraporBilgisi> <sigortaliTckNo>12643036308</sigortaliTckNo> <tesisKodu>11060015</tesisKodu> <raporBaslangicTarih>19.04.2021</raporBaslangicTarih> <raporBitisTarih>19.04.2022</raporBitisTarih> <raporTeshis>Test teÅŸhis</raporTeshis> <doktorTcKimlikNo>50404803004</doktorTcKimlikNo> <raporNoTesis>A545445</raporNoTesis> <dr1TckNo>50404803004</dr1TckNo> <dr2TckNo>17855341486</dr2TckNo> <dr3TckNo>28375021918</dr3TckNo> <dr4TckNo>45307295308</dr4TckNo> <dr5TckNo></dr5TckNo> <dr6TckNo></dr6TckNo> <durum/> <tip>TU</tip> <aciklama>deneme erapor</aciklama> <takipNo>3E3R3NG</takipNo> <raporTarih>11.04.2021</raporTarih> <protokolNo>545454</protokolNo> <raporDuzenlemeTuru>1</raporDuzenlemeTuru> <raporKayitSekli>2</raporKayitSekli> <eraporTaniBilgisi> <taniAdi>Ba Ars</taniAdi> <taniKodu>R50</taniKodu> </eraporTaniBilgisi> </eraporBilgisi>

<?xml version="1.0" encoding="UTF-8"?> <imzaliEraporBashekimOnayBekleyenListeSorgulaBilgisi> <tesisKodu>11060015</tesisKodu> <doktorTcKimlikNo>22222222220</doktorTcKimlikNo> </imzaliEraporBashekimOnayBekleyenListeSorgulaBilgisi>

```
<?xml version="1.0" encoding="UTF-8"?>
     <imzaliEraporBashekimOnayBilgisi>
     <tesisKodu>11060015</tesisKodu>
     <doktorTcKimlikNo>22222222220</doktorTcKimlikNo>
     <raporTakipNo>3E3R3NG</raporTakipNo>
     </imzaliEraporBashekimOnayBilgisi>
```

```
<?xml version="1.0" encoding="UTF-8"?>
    <imzaliEraporListeSorgulaBilgisi>
     <tesisKodu>11060015</tesisKodu>
     <doktorTcKimlikNo>22222222220</doktorTcKimlikNo>
     <hastaTcKimlikNo>22222222220</hastaTcKimlikNo>
    </imzaliEraporListeSorgulaBilgisi>
```

```
<?xml version="1.0" encoding="UTF-8"?>
     <imzaliEraporOnayBekleyenListeSorgulaBilgisi>
     <tesisKodu>11060015</tesisKodu>
     <doktorTcKimlikNo>22222222220</doktorTcKimlikNo>
     </imzaliEraporOnayBekleyenListeSorgulaBilgisi>
```

```
<?xml version="1.0" encoding="UTF-8"?>
     <imzaliEraporOnayBilgisi>
     <tesisKodu>11060015</tesisKodu>
     <doktorTcKimlikNo>22222222220</doktorTcKimlikNo>
     <raporTakipNo>3E3R3NG</raporTakipNo>
    </imzaliEraporOnayBilgisi>
```
<?xml version="1.0" encoding="UTF-8"?> <imzaliEraporSilBilgisi> <takipNo>3E3R3NG</takipNo> <raporNoTesis>A1123</raporNoTesis> <tesisKodu>11060015</tesisKodu> <doktorTcKimlikNo>22222222220</doktorTcKimlikNo> </imzaliEraporSilBilgisi>

<?xml version="1.0" encoding="UTF-8"?> <ImzaliEraporSorgulaBilgisi> <tesisKodu>11060015</tesisKodu> <doktorTcKimlikNo>22222222220</doktorTcKimlikNo> <raporTakipNo>3E3R3NG</raporTakipNo> </ImzaliEraporSorgulaBilgisi>

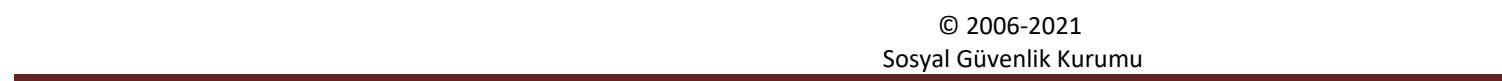

### **Normal Methodlar için Örnek XML ler**

<soapenv:Envelope xmlns:soapenv="http://schemas.xmlsoap.org/soap/envelope/" xmlns:ser="http://servisler.ws.optik.gss.sgk.gov.tr"> <soapenv:Header/>

 <soapenv:Body> <ser:eraporGiris> <eraporGiris> <sigortaliTckNo>12643036308</sigortaliTckNo> <tesisKodu>11060015</tesisKodu> <raporBaslangicTarih>19.04.2021</raporBaslangicTarih> <raporBitisTarih>19.04.2022</raporBitisTarih> <raporTeshis>Test teşhis</raporTeshis> <doktorTcKimlikNo>50404803004</doktorTcKimlikNo> <raporNoTesis>A545445</raporNoTesis> <dr1TckNo>50404803004</dr1TckNo> <dr2TckNo>17855341486</dr2TckNo> <dr3TckNo>28375021918</dr3TckNo> <dr4TckNo>45307295308</dr4TckNo> <dr5TckNo></dr5TckNo> <dr6TckNo></dr6TckNo> <durum/> <tip>TU</tip> <aciklama>deneme erapor</aciklama> <takipNo>3E3R3NG</takipNo> <raporTarih>11.04.2021</raporTarih> <protokolNo>545454</protokolNo> <raporDuzenlemeTuru>1</raporDuzenlemeTuru> <raporKayitSekli>2</raporKayitSekli> <eraporTaniListesi> <taniAdi>Ba Ars</taniAdi> <taniKodu>R50</taniKodu> </eraporTaniListesi> </eraporGiris> </ser:eraporGiris> </soapenv:Body>

</soapenv:Envelope>

© 2006-2021 Sosyal Güvenlik Kurumu

<soapenv:Envelope xmlns:soapenv="http://schemas.xmlsoap.org/soap/envelope/" xmlns:ser="http://servisler.ws.optik.gss.sgk.gov.tr"> <soapenv:Header/> <soapenv:Body> <ser:eraporBashekimOnay>  $\langle \arg$ ( $\rangle$  <tesisKodu>?</tesisKodu> <doktorTcKimlikNo>?</doktorTcKimlikNo> <raporTakipNo>?</raporTakipNo>  $\langle \text{arg0} \rangle$  </ser:eraporBashekimOnay> </soapenv:Body> </soapenv:Envelope> <soapenv:Envelope xmlns:soapenv="http://schemas.xmlsoap.org/soap/envelope/" xmlns:ser="http://servisler.ws.optik.gss.sgk.gov.tr"> <soapenv:Header/> <soapenv:Body> <ser:eraporBashekimOnayBekleyenListeSorgu>  $\langle \arg$ ( $\rangle$  <tesisKodu>?</tesisKodu> <doktorTcKimlikNo>?</doktorTcKimlikNo>  $\langle \text{arg0} \rangle$  </ser:eraporBashekimOnayBekleyenListeSorgu> </soapenv:Body> </soapenv:Envelope> <soapenv:Envelope xmlns:soapenv="http://schemas.xmlsoap.org/soap/envelope/" xmlns:ser="http://servisler.ws.optik.gss.sgk.gov.tr"> <soapenv:Header/> <soapenv:Body> <ser:eraporListeSorgula>  $\langle \arg$ ( $\rangle$  <tesisKodu>?</tesisKodu> <doktorTcKimlikNo>?</doktorTcKimlikNo> <hastaTcKimlikNo>?</hastaTcKimlikNo>  $\langle \text{arg0} \rangle$  </ser:eraporListeSorgula> </soapenv:Body> </soapenv:Envelope>

© 2006-2021 Sosyal Güvenlik Kurumu

```
<soapenv:Envelope xmlns:soapenv="http://schemas.xmlsoap.org/soap/envelope/" xmlns:ser="http://servisler.ws.optik.gss.sgk.gov.tr">
  <soapenv:Header/>
  <soapenv:Body>
    <ser:eraporOnay>
     \langle \text{arg0} \rangle <tesisKodu>?</tesisKodu>
        <doktorTcKimlikNo>?</doktorTcKimlikNo>
        <raporTakipNo>?</raporTakipNo>
     \langle \text{arg0} \rangle </ser:eraporOnay>
  </soapenv:Body>
</soapenv:Envelope>
<soapenv:Envelope xmlns:soapenv="http://schemas.xmlsoap.org/soap/envelope/" xmlns:ser="http://servisler.ws.optik.gss.sgk.gov.tr">
  <soapenv:Header/>
  <soapenv:Body>
    <ser:eraporOnayBekleyenListeSorgu>
    \langle \arg(\rangle <tesisKodu>?</tesisKodu>
        <doktorTcKimlikNo>?</doktorTcKimlikNo>
     \langle \text{arg0} \rangle </ser:eraporOnayBekleyenListeSorgu>
  </soapenv:Body>
</soapenv:Envelope>
```
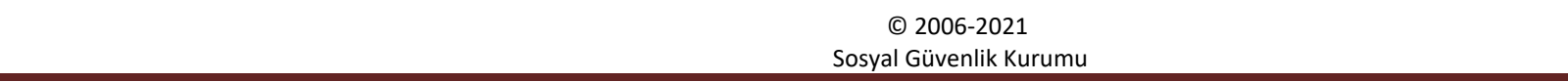

```
<soapenv:Envelope xmlns:soapenv="http://schemas.xmlsoap.org/soap/envelope/" xmlns:ser="http://servisler.ws.optik.gss.sgk.gov.tr">
  <soapenv:Header/>
  <soapenv:Body>
   <ser:eraporSil>
      <eraporSil>
        <takipNo>?</takipNo>
        <raporNoTesis>?</raporNoTesis>
        <tesisKodu>?</tesisKodu>
        <doktorTcKimlikNo>?</doktorTcKimlikNo>
      </eraporSil>
    </ser:eraporSil>
  </soapenv:Body>
</soapenv:Envelope>
<soapenv:Envelope xmlns:soapenv="http://schemas.xmlsoap.org/soap/envelope/" xmlns:ser="http://servisler.ws.optik.gss.sgk.gov.tr">
  <soapenv:Header/>
  <soapenv:Body>
    <ser:eraporSorgula>
    \langle \text{arg0} \rangle <tesisKodu>?</tesisKodu>
        <doktorTcKimlikNo>?</doktorTcKimlikNo>
        <raporTakipNo>?</raporTakipNo>
     \langle \text{arg0} \rangle </ser:eraporSorgula>
  </soapenv:Body>
</soapenv:Envelope>
```
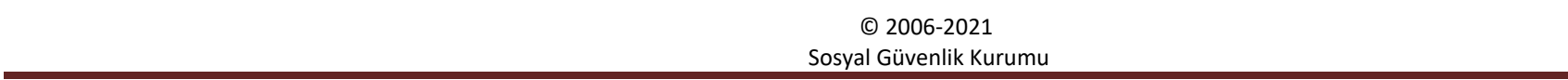